# Assembly x86

 Hugo Bessa - hrba Paulo Serra Filho – ptvsf

### **Roteiro**

- **Assembly**
- **-** Assemblers
- **Sections**
- Registradores
- Registradores de Segmentos
- Principais Operações do NASM
- Funcões e Macros
- Interrupções
- Compilando um programa

## **Assembly**

- **Linguagem de baixo nível**
- **Traduzida por assemblers**
- Baseada em mnemônicos
- Assembly x86 diferente do MIPS
	- Menos registradores
	- Muitas operações podem ser feitas com dados na momória
	- Maior abstração

#### **Assemblers**

- TurboASM TASM
- MicrosoftASM MASM
- NetwideASM NASM
	- Gratuito
	- Unix
- Um assembler não compila o código de outro

#### **Assemblers**

- NASM: por que usar?
	- Sintaxe menos poluída
	- Mais abstrações
	- Opensource
- **·** ; Programa 1
- section .data
- arq: db 'texto.txt',0
- error: db 'impossivel criar arquivo',0Ah
- tam :equ \$-error ;\$
- ٠
- section .bss
- char: resb 1
- $\mathcal{L}_{\mathcal{A}}$
- section .text
- global \_start
- \_start:
- ;Seu código aqui
- mov eax, 1
- mov ebx, 0
- int 80h

#### **Sections**

- .data
	- Dados inicializados
		- db ;Declara bytes
		- equ ;Resolve uma expressão e inicializa a variável com o resultado
		- dw ;Declara uma palavra que armazena um dado
	- $\bullet$  Ex:

```
section .data
    message: db 'Hello world!'
    msglen: que 12
    buffersize: dw 1024
```
#### **Sections**

- .bss
	- Espaço reservado (variáveis)
		- resb ;Reserva uma quantidade de bytes
		- resw ;Reserva uma quantidade de palavras(2bytes)
		- resq ;Reserva um array de numeros reais
	- $\bullet$  Ex:

```
section .bss
    name: resb 255
    bigNum: resw 1
    realarray: resq 10
```
#### **Sections**

- .text
	- Onde o código assembly fica

.

.

● Ex:

```
section .text
    global _start
start:
     POP EBX
     .
```
## **Registradores**

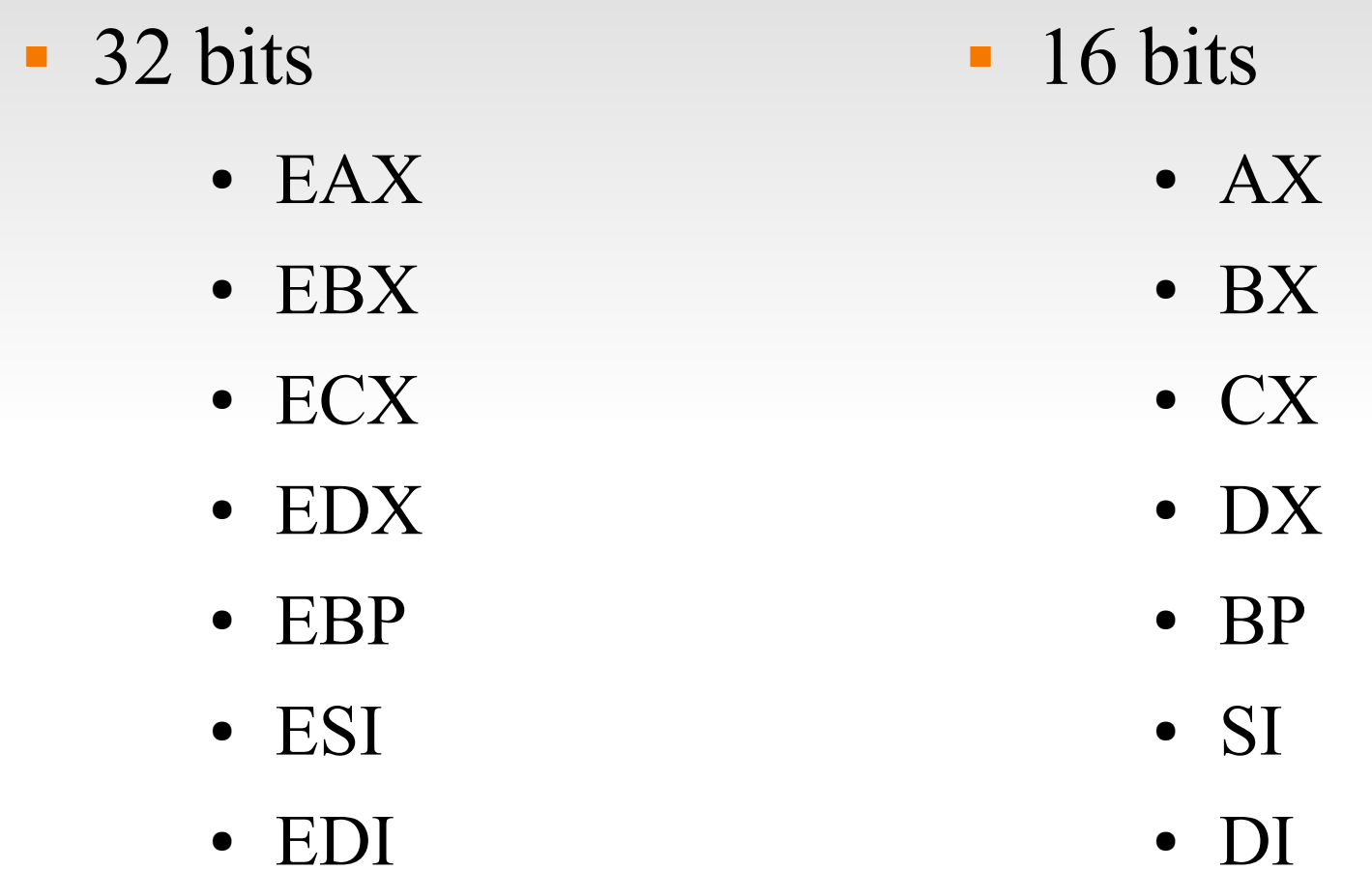

● DI

### **Registradores de segmento**

- Não foram estendidos para 32 bits
- Informações sobre o código, dados, pilha
- Requerem muito cuidado quando alterados

# **Registradores de segmento**

- Segment:offset
	- Espaço de endereçamento de 1MiB
	- (segment  $<<$  4) + offset
	- Vários endereços para cada segmento
	- Endereços repetidos e overflow
- O comando ORG

### **Principais Operações do NASM**

- **Load/Store:** mov
- Lógicas: xor,and,or
- **Aritméticos: add, sub, inc, dec**
- Comparativas: cmp, test
- Saltos:  $je, jne, jz, jnz, jmp$
- **Pilha:** push, pop
- **Interrupção:** int

### **Funcões e Macros**

- Funções
	- call e ret
	- O código não se altera com a execução
- Macros
	- Sinal de  $\frac{6}{6}$
	- Possui parâmetros
	- Altera o código assembly da mesma forma que o define em C

#### **Funcões e Macros**

- Macros
	- **EX:**

%macro prologue 1 push ebp mov ebp,esp sub esp,  $\S1$ %endmacro

## **Interrupções**

- Sinal que tipicamente resulta numa **troca de contexto**.
- Suspende temporariamente o que o processador está fazendo no momento de sua ocorrência
- Podem ser de hardware ou software, externas ou internas.

## **Interrupções no Linux**

- Int 80h  $(0x80)$  = syscall
- Precisa de parâmetros
- $\textbf{EAX} = \text{tipo da syscal}$
- ;Hello,World!
- section .text
- global \_start
- \_start:
- $\mathbf{r}$
- mov eax, 4
- **nov** ebx, 1
- mov ecx,hello
- **nov** edx, tam
- int 80h
- $\mathcal{L}_{\mathcal{A}}$
- **nov** eax, 1
- **nov** ebx, 0
- int 80h
- section .data
- hello: db 'Hello, World!',0Ah
- tam : equ \$- hello ;

# **Compilando um programa**

- Baixe o pacote nasm
- Escreva o código e salve como nome.asm
- No terminal:
	- Vá para a pasta onde se encontra o código
	- nasm -f elf nome.asm
	- ld -s -o nome nome.o

## **Interrupções da BIOS**

- **Registradores de 16 bits**
- Vários tipos (int 10h, int 13h,int 16h...)
- $A$ H = valor secundário da interrupção
- Outros registradores recebem os parâmetros

# **Compilando um programa**

- Baixe o qemu e o nasm
- Escreva o código e salve como nome.asm
- No terminal:
	- Vá para a pasta onde se encontra o código
	- Snasm -f bin nome.asm -o nome.bin
	- Sqemu nome.bin

### **Referências**

- Helpcc Interrupções da bios e comandos
- <http://stanislavs.org/helppc/>
- Scan Codes
- [http://stanislavs.org/helppc/scan\\_codes.html](http://stanislavs.org/helppc/scan_codes.html)
- Tabela de Syscalls
- <http://bluemaster.iu.hio.no/edu/dark/lin-asm/syscalls.html>
- TECH Help Interrupções da bios
- <http://webpages.charter.net/danrollins/techhelp/0002.HTM>